**SECP Broschürenreihe** 

# **Börsenaufsichtsbehörde von Pakistan Gründerleitfaden**

**Gründung und Eintragung von Firmen nach der Gesellschaftsverordnung von 1984** 

**Veröffentlicht von der Anmeldeabteilung N.I.C BUILDING, JINNAH AVENUE ISLAMABAD - PAKISTAN**  Tel: 051-9207091- 4 Fax: 051-9204915 Webseite: www.secp.gov.pk Email: enquiries@secp.gov.pk

Börsenaufsichtsbehörde von Pakistan (SECP) **Organisation** 

Die gemäß dem Gesetz über die Börsenaufsichtsbehörde von Pakistan von 1997 gegründete Börsenaufsichtsbehörde von Pakistan (SECP) wurde am 1. Januar 1999 als Körperschaft errichtet. Die SECP ersetzte die Corporate Law Authority, die ehemalige Körperschaftsaufsichtsbehörde. Sie wurde mit entsprechender operativer, administrativer und finanzieller Autonomie ausgestattet.

Die Direktion der SECP befindet sich in der Bundeshauptstadt Islamabad und verfügt über acht Regionalbüros (Company Registration Offices - CROs), eines in der Bundeshauptstadt, vier in den Provinzhauptstädten und drei in anderen Großstädten wie Multan, Faisalabad und Sukkur. Die SECP wurde in folgende Abteilungen gegliedert:

- Abteilung für Gesellschaftsrecht;
- Abteilung für den Wertpapiermarkt;
- Abteilung für Fachfirmen;
- Abteilung für Versicherungen;
- Abteilung für Finanzen & Administration;
- Abteilung für Personal & Ausbildung;
- Abteilung für Informationssysteme & Technologie.

#### Aufgabengebiete

Die Hauptaufgaben der SECP beinhalten: Regulierung des Wertpapiermarkts und verwandter Institutionen wie der Wertpapiersammelbank (Central Depository Company - CDC), Ratingfirmen und Modarabas (Fonds, die auf der Basis der wirtschaftlichen Prinzipien des Islamarbeiten); Ausführung des Gesellschaftsrechts; Regulierung bankfremder Finanzfirmen wie Leasinggesellschaften, Investitionsbanken und Investmentfonds, Regulierung der Versicherungswirtschaft und der privaten Altersversorgungswirtschaft.

Eine der wichtigsten Aufgaben der SECP ist die Gründung/Eintragung von Unternehmen. Diese Aufgabe wurde der Anmeldeabteilung in der Abteilung für Gesellschaftsrecht anvertraut, die Außenstellen, die Büros zur Unternehmensanmeldung (Company Registration Offices - CROs), für die Gründung/Eintragung verschiedener Unternehmensformen unterhält.

Seit Gründung der SECP wurde eine Reihe von operativen Veränderungen eingeführt, dadurch wurde ein Kunden-freundliches Klima in den CROs geschaffen. Die Eintragung von Unternehmen wurde so sehr viel reibungsloser und schneller, der Abschluss des Prozesses konnte innerhalb von drei Tagen sichergestellt werden. Andere staatliche Dienstleistungen wie Verfügbarkeit des Namens, Beschaffung beglaubigter Kopien etc. werden innerhalb eines Tages erbracht. Im September 2008 führte die SECP e.Services ein, dadurch kann die Verfügbarkeit des Namens online erfragt, die Eintragung von Unternehmen online erledigt und gesetzlich vorgeschriebene Berichte können online eingereicht werden. Diese Dienstleistung ermöglicht es Unternehmensgründern und Management, online zu interagieren, das eServices-Portal zu nutzen, ohne die Büros der SECP aufsuchen zu müssen. Online-Dienste sparen Zeit und Ressourcen, erhöhen die Effizienz, schaffen eine papierlose Umgebung, fördern Vertrauen und stärken die Wirtschaft des Landes.

### Firmengründung

Zwecks Kundenfreundlichkeit für Öffentlichkeit, Gründer und Unternehmensleiter hat die SECP ihre acht CROs in Islamabad, Karachi, Lahore, Peschawar, Faisalabad, Multan, Sukkur und Quetta errichtet. Es wurden Online-Möglichkeiten zur Eintragung von Unternehmen und zum Einreichen von Berichten zur Verfügung gestellt. Neben der Eintragung von Unternehmen und der Kontrolle, ob sie gesetzmäßig arbeiten, haben die CROs die Aufgabe, Dienstleistungen und Beratung bereit zu stellen sowie sicher zu stellen, dass die Unternehmen und ihre Leiter den gesetzlichen Anforderungen nachkommen, wie es die Gesellschaftsverordnung (die Verordnung) von 1984 (Companies Ordinance – the Ordinance) vorsieht. Die von den CROs geführten Akten über die Unternehmen sind öffentliche Akten, Investoren, Aktienbesitzer, Gläubiger und die Öffentlichkeit können, wann immer notwendig, die Akten jedes Unternehmens einsehen und eine beglaubigte Kopie jedes Dokuments gegen Zahlung einer Gebühr zum Nominalbetrag erhalten.

Drei oder mehr Personen, die sich durch Unterschreiben des Gesellschaftsvertrags und Erfüllung der Anforderungen der Verordnung zu einem legalen Zweck zusammengeschlossen haben, können eine Aktiengesellschaft gründen und eine einzelne Person oder mehre Personen können in derselben Weise eine Personengesellschaft gründen. Wenn nur ein Mitglied eine Personengesellschaft gründet, handelt es sich um eine Einpersonengesellschaft, wenn sie von mehr als einem Mitglied gegründet wird, um eine Personengesellschaft.

Vor der Gründung muss die vorherige Zustimmung der Ministerien/Abteilungen etc., die in dieser Tabelle jeder Kategorie der folgenden Unternehmen zugeordnet sind, eingeholt werden:

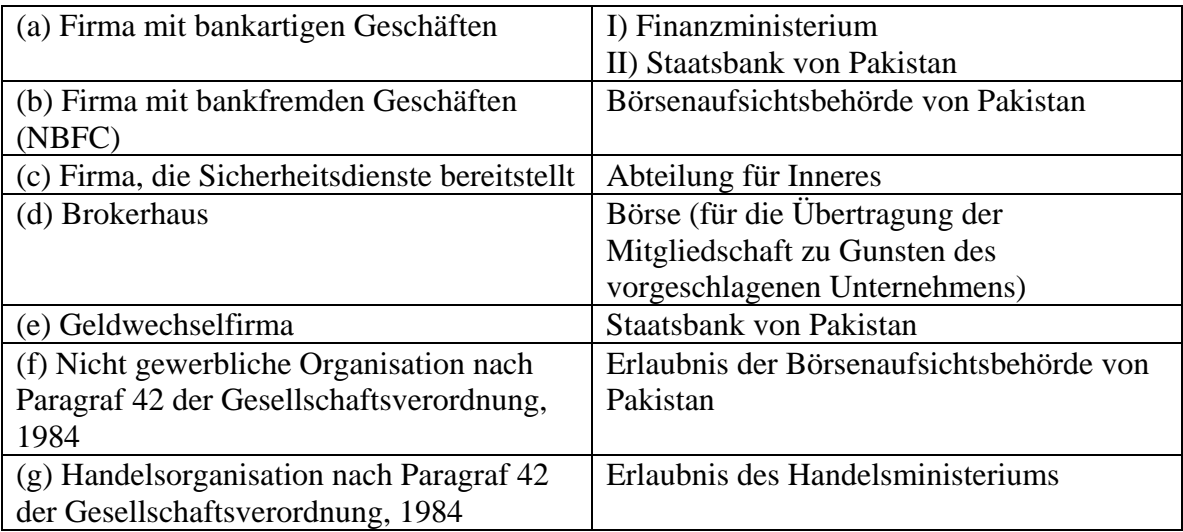

Die Anforderungen zur Registrierung eines neuen Unternehmens gemäß der Gesellschaftsverordnung von 1984 sind wie folgt:

a. Verfügbarkeit des Namens

Der erste Schritt hinsichtlich der Eintragung eines Unternehmens ist, die Verfügbarkeit des vorgeschlagenen Namens für das Unternehmen beim Registerführer zu erfragen. Zu diesem Zweck muss man einen Antrag stellen, 200 Rupien für einen Online-Antrag und 500 Rupien für einen Offline-Antrag bezahlen, um die Verfügbarkeitsbescheinigung für jeden Namen einzuholen. Die Gründer sollten sicherstellen, dass der gewählte Name nicht ungeeignet, irreführend oder dazu geeignet ist, die religiösen Empfindlichkeiten von Menschen auszubeuten oder zu verletzen, und dass der Name weder mit dem Namen eines schon existierenden Unternehmens identisch ist noch starke Ähnlichkeit mit ihm aufweist. Um den Vorgang für die Gründer zu erleichtern, wurde eine Liste mit verbotenen/heiklen Namen unter dem Link https://www.secp.gov.pk/ns/pdf/Prohibited\_words.pdf bereit gestellt.

#### **b. Dokumente zur Anmeldung einer Gesellschaft mit beschränkter Haftung**

Folgende Dokumente müssen beim Registerführer zur Anmeldung einer Gesellschaft mit beschränkter Haftung eingereicht werden:

**I. Kopie des Ausweises oder Reisepasses (wenn es sich um einen Ausländer handelt), jedes Unterzeichners und Zeugen des Gesellschaftsvertrags und der Gesellschaftssatzung.** 

### II. **Gesellschaftsvertrag und Gesellschaftssatzung**

Vier gedruckte Kopien des Gesellschaftsvertrags/der Gesellschaftssatzung**,** falls der Antrag offline eingereicht wird, und eine Kopie, falls der Antrag online eingereicht wird, von jedem Unterzeichner im Beisein eines Zeugen ordnungsgemäß unterschrieben. Um den Vorgang für die Öffentlichkeit zu erleichtern, wurde das standardisierte Muster eines Gesellschaftsvertrags für verschiedene Branchen auf der Webseite der Behörde zur Verfügung gestellt.

## III. Formular  $-1$

Übereinstimmungserklärung mit den Voraussetzungen für die Gründung eines Unternehmens

IV. Formular  $-21$ 

Mitteilung über die Lage des eingetragenen Unternehmenssitzes

V. Formular – 29

Personalien des ersten Directors des Unternehmens

VI. Registrierung/Anmeldegebühr

Original des bezahlten Challans (Formular für Zahlungen an Regierungsstellen) als Nachweis der Zahlung der in Tabelle II vorgeschriebenen Gebühr in jeder autorisierten Zweigstelle der MCB Bank Limited

VII. Autorisierung der Geldgeber

Autorisierung von Geldgebern zu Gunsten einer Person, die mögliche Mängel in Gesellschaftsvertrag und Gesellschaftssatzung und anderen Dokumenten auf Hinweis des zuständigen Registerführers ausgleicht und die Anmeldebescheinigung einholt.

c. Zusätzliche Anforderungen zur **Gründung einer Aktiengesellschaft**

Zusätzlich zu den oben angegebenen Anforderungen zur Anmeldung einer Gesellschaft mit beschränkter Haftung müssen Aktiengesellschaften folgende Dokumente zum Zeitpunkt der Anmeldung einreichen:

### **i. Formular 27 (Liste der Personen, die zustimmen, die Funktion des Directors auszuüben)**

- **ii. Formular 28 (Zustimmung der Directoren)**
- **d. Zusätzliche Anforderungen zur Gründung einer Einpersonengesellschaft**

Jede Person kann eine Einpersonengesellschaft gründen, dazu reicht sie bei der Anmeldung beim Registerführer eine Ernennung nach Formular S1 ein, in der angegeben wird, dass im Fall ihres Todes wenigstens zwei Personen als nominierter Director und Vertreter des nominierten Directors des Unternehmens handeln. Alle anderen Anforderungen zur Anmeldung einer Gesellschaft mit beschränkter Haftung gelten entsprechend für eine Einpersonengesellschaft.

### **e. Zusätzliche Anforderungen zur Gründung eines Unternehmens, das die Absicht hat, Sicherheitsdienste anzubieten**

Im Fall eines Unternehmens, das Wachdienste anbieten möchte, müssen neun zusätzliche Sätze jedes der Dokumente zu I und II oben samt den Personalien, vier beglaubigten Fotos jedes Unterzeichners und der finanziellen Lage/dem Kontoauszug der Unterzeichner (das Gesamtvermögen sollte nicht unter 1,5 Millionen liegen) vorgelegt werden. Das Innenministerium gewährt eine Unbedenklichkeitsbescheinigung (NOC) für eine Sicherheitsfirma.

f. Übertragung der Mitgliedschaft einer Einpersonengesellschaft auf ein neues Mitglied

Wird die Mitgliedschaft einer Einpersonengesellschaft auf ein neues Mitglied übertragen, so muss die Gesellschaft innerhalb von 15 Tagen nach einer solchen Übertragung auch eine Ernennung nach Formular S1 beim Registrator einreichen.

g. **Statusänderung einer Einpersonengesellschaft***.*- Eine Einpersonengesellschaft kann in eine Gesellschaft mit beschränkter Haftung umgewandelt werden, falls sich die Anzahl der Mitglieder auf mehr als ein Mitglied erhöht. Die Gesellschaft muss einen Sonderbeschluss auf Statusänderung verabschieden, ihre Satzung innerhalb von 30 Tagen entsprechend ändern und die Anteile innerhalb von sieben Tagen übertragen. Die Gesellschaft ist verpflichtet, einen oder mehrere zusätzliche Directoren innerhalb von 15 Tagen nach Verabschiedung des Sonderbeschlusses zu ernennen und zu wählen und die Ernennung innerhalb von 14 Tagen auf Formular 29 anzuzeigen, wie es nach den Gesellschaftsregeln von 1985 (Allgemeine Bestimmungen und Formulare), (die Regeln), [Companies (General Provisions and Forms) Rules], (the Rules) vorgeschrieben ist. Darüber hinaus muss die Gesellschaft diese Tatsache innerhalb von 60 Tagen ab Datum des Sonderbeschlusserlasses dem Registerführer in Schriftform nach Formular S2 mitteilen.

h. **Gesellschaft, die Einpersonengesellschaft wird.**- Eine Gesellschaft mit beschränkter Haftung, die zwei oder mehr Mitglieder hat, ist verpflichtet, ihren Status in eine Einpersonengesellschaft durch Verabschiedung eines Sonderbeschlusses auf Statusänderung sowie erforderliche Änderung ihrer Satzung und Erhalt der Zustimmung der Behörde umzuwandeln. Die Gesellschaft ist verpflichtet, einen Antrag auf Zustimmung der Behörde nach Formular S4 innerhalb von 30 Tagen nach der Verabschiedung des Sonderbeschlusses auf Statusänderung in eine Einpersonengesellschaft einzureichen.

Die Gesellschaft ist verpflichtet, Anteile im Namen der Einpersonengesellschaft innerhalb von 15 Tagen nach Zustimmung der Behörde zu übertragen und den Wechsel im Board of Directors innerhalb von 14 Tagen ab Datum der Anteilsübertragung auf Formular 29 anzuzeigen.

Eine beglaubigte Kopie des Zustimmungsbescheids nebst einer Mitteilung nach Formular S5 und der Ernennung von nominierten Directoren nach Formular S1 muss innerhalb von 15 Tagen beim zuständigen Registerführer eingereicht werden.

i. **Erhalt von beglaubigten Kopien des Gesellschaftsvertrags/ der Gesellschaftssatzung sowie der Gründungsbescheinigung.** 

**Um beglaubigte Kopien des Gesellschaftsvertrags, der Gesellschaftssatzung sowie der Gründungsbescheinigung zu erhalten, sollte das Challan über die erforderliche Kopie- und Gerichtstempelgebühr im erforderlichen Wert samt der Anmeldedokumente vorgelegt werden.** 

j. Dokumente für die Gründung einer Non-Profit-Organisation

Alle Dokumente, die zur Gründung einer Gesellschaft mit beschränkter Haftung bestimmt sind samt einer von der SECP ausgestellten Erlaubnis. Im Fall einer Handelsorganisation sollte auch eine vom Handelsministerium ausgestellte Erlaubnis beim zuständigen Registerführer eingereicht werden. Der Antrag auf Erhalt einer solchen Erlaubnis der Behörde sollte außerdem den Entwurf des Gesellschaftsvertrags/der Gesellschaftssatzung, die Liste der Gründer, die Personalien jedes Gründers, eine Verpflichtungserklärung, die Namen der Unternehmen, in denen die Gründer der vorgeschlagenen Gesellschaft ein Amt innehaben, Schätzungen der jährlichen Einnahmen und Ausgaben sowie eine kurze Darstellung der schon geleisteten oder noch zu leistenden Arbeit enthalten.

(Paragraf 42 & Regel 6). Sie finden eine detaillierte Anleitung unter dem Link: http://www.secp.gov.pk/divisions/Portal\_RD/registration\_promoters.asp

#### **Schrittweises Verfahren zum Einreichen eines Online-Antrags**

#### **Loggen Sie sich bei eServices ein:**

Der Kunde verbindet sich mit https://eservices.secp.gov.pk/eServices, um sich in sein/ihr Konto oder in die Anmeldung (falls es sich um einen neuen Benutzer handelt) einzuloggen. Der Benutzer erhält eine Email mit dem Aktivierungslink für Benutzer. Durch Klicken auf diesen Link wird das Benutzerkonto aktiviert.

Informationseingabe:

Ein erfolgreiches Einloggen bei eServices durch Eingabe von Benutzer-ID und Kennwort zeigt eine Liste von verfügbaren und nicht verfügbaren Vorgängen. Wenn der Name des Unternehmens erfolgreich reserviert wurde, wird das Leistungsmerkmal Gründung des Unternehmens in diesem Stadium verfügbar sein.

Der Benutzer klickt auf den Unternehmensgründungsvorgang. Eine Eingabeseite wird angezeigt, auf der der Benutzer die folgenden Informationen eingibt.

(i) Einzelheiten zum Antrag:

Geben Sie im ersten Abschnitt die Einzelheiten zum vorgeschlagenen Unternehmen, wie vollständiger Name, Art und die von Ihnen ausgewählte Bankfiliale ein.

#### (ii) Anmelder:

In diesem Abschnitt geben Sie bitte die obligatorischen Informationen zum Anmelder/Unternehmensvertreter ein. Anmelder kann jede Person sein, die autorisiert ist, das vom Eigentümer/Board of Directors vorgeschlagene Unternehmen zu vertreten. Jeder Angestellte oder sogar der Director könnte für diese Verantwortlichkeit ausgewählt werden.

(ii) Director/ Zeichner:

Geben Sie detaillierte Daten zum Board of Directors und den Zeichnern in diesem Abschnitt ein. "Hinzufügen-" und "Löschen-" Buttons erzeugen Zeilen für die Dateneingabe.

(iii) Informationen zum Unternehmen:

Geben Sie in diesem Abschnitt die Informationen zum Unternehmen, z.B. eingetragene Büroadresse, Einordnung nach Sektor, Grundkapital, Zielsetzung ein.

(iv) Unterzeichner:

Geben Sie in diesem Abschnitt die Details zum Unterzeichner ein.

(v) Weiter-Link drücken:

In dem Sie auf den Weiter-Link drücken, wird die Seite "Dokumentenliste bearbeiten" angezeigt, die die folgenden Links enthält:

a. Formular(e)-Daten aktualisieren:

Klicken Sie diesen Link an, wenn Sie die Daten aktualisieren möchten. Nach der Datenaktualisierung drücken Sie bitte wieder auf den Weiter-Link. Die Seite "Dokumentenliste bearbeiten" wird wieder angezeigt.

b. Formulare anschauen:

Das System füllt automatisch die erforderlichen Formulare aus, in dem es die von Ihnen eingegebenen Daten benutzt. Sie können sich diese Formulare anschauen, in dem Sie den angegebenen Link anklicken.

c. Unternehmensprofil-Formular anschauen:

Um das Unternehmensprofil anzuschauen, klicken Sie bitte diesen Link an.

d. Neues Anhangsformular ausfüllen:

In diesem Link können Sie die erforderlichen Dokumente, z. B. Kopie der CNIC, Vollmacht usw., im PDF-Format einfügen. Drücken Sie auf den Button "Formular speichern", wenn Sie die benötigten Formulare eingefügt haben.

e. Neues Anhangsformular Gesellschaftssatzung ausfüllen:

Klicken Sie diesen Link an und fügen Sie die Gesellschaftssatzung im PDF-Format ein. Drücken Sie auf den Button "Formular speichern", wenn Sie die Datei angehängt haben.

f. Neues Anhangsformular Gesellschaftsvertrag ausfüllen:

Klicken Sie diesen Link an und fügen Sie den Gesellschaftsvertrag im PDF-Format ein. Die Größe des Anhangs sollte weniger als 2 MB betragen. Drücken Sie auf den Button "Formular speichern", nachdem Sie diese Datei angehängt haben.

g. Neues Bank-Challan ausfüllen:

Klicken Sie diesen Link an, dann wird das Bank-Challan angezeigt. Das Bank-Challan ist automatisch mit der vorgeschriebenen Gebühr und anderen Informationen der eServices-Anwendung bestückt.

Drücken Sie bitte auf den Button "Formular drucken" und speichern Sie dann das Formular. Es werden automatisch vier Kopien gedruckt: Originalkopie, Bankkopie, SECP-Kopie und Einzahlerkopie. Die Gebühr muss in der Bankfiliale, die vom Antragsteller aus den vorgeschriebenen Zweigstellen der MCB Bank Limited ausgewählt wurde, hinterlegt werden. Die Bank bewahrt die SECP- und Bankkopien auf und gibt die restlichen zwei Kopien (Original und Einzahlerkopie) dem Kunden zurück.

h. Formulare unterschreiben:

Die Schaltfläche "Formulare unterschreiben" wird aktiviert. Klicken Sie den Link "Formulare unterschreiben" an. Die Unterschrift erfolgt durch Benutzung der digitalen Zertifikate. Sie erhalten die digitalen Zertifikate von NIFT. Rufen Sie alle eFormulare,

die unter der Spalte "Zur Unterschrift auswählen" erhältlich sind, auf. Danach wählen Sie die korrekte digitale Unterschrift aus dem Dropdown**-**Menü aus. Drücken Sie den "Unterschreiben"-Button. Durch Drücken des "Unterschreiben"-Buttons wird der "Bei SECP einreichen"-Button aktiv.

Klicken Sie diesen Button an. Alle Dokumente werden bei der SECP eingereicht und eine Bearbeitungsreferenznummer wird angezeigt.

Der Vorgang wird initiiert, sobald die SECP die Bestätigung der Hinterlegungsgebühr von der Bank erhält.

Der Benutzer erhält eine Antwort der SECP per Email, die entweder Annahme, (Gründungsbescheinigung wird durch Kurier gesandt), Ablehnung oder Problemlösung enthält.

Wenn Sie weitere Informationen zu eServices haben möchten, gehen Sie bitte auf die folgende Webseite https://eservices.secp.gov.pk/eServices.

Anforderungen nach Gründung

a. Personengesellschaften

- h. Die Directoren jedes Unternehmens müssen den ersten CEO nicht später als 15 Tage ab Gründungsdatum und danach innerhalb von 14 Tagen ab Datum der Wahl ernennen.
	- ii. Der erste Abschlussprüfer muss innerhalb von 60 Tagen ab Gründungsdatum und danach auf jeder Jahreshauptversammlung (AGM) des Unternehmens von den Directoren ernannt werden.
	- iii. Eine Einpersonengesellschaft muss einen Gesellschaftssekretär innerhalb von 15 Tagen ab Gründung oder dem Datum, an dem sie eine Einpersonengesellschaft wurde, oder dem Datum, an dem das Amt des Gesellschaftssekretärs vakant wurde, ernennen und eine solche Ernennung auf Formular 29 innerhalb von 14 Tagen ab Ernennungsdatum anzeigen.

iv. Erste Directoren, das heißt Directoren, die zum Zeitpunkt der Gesellschaftsgründung ernannt wurden, sollen das Amt bis zur Wahl der Directoren in der ersten Jahreshauptversammlung (AGM) führen. Die so gewählten Directoren führen das Amt für eine Dauer von drei Jahren. Eine zufällige Vakanz, die sich auf Grund von Tod, Rücktritt oder Entlassung eines Directors ergibt, kann jedoch von den anderen Directoren für die restliche Amtszeit besetzt werden.

v. Jede Ernennung, Wahl oder jeder Wechsel unter den Directoren, CEOs, Abschlussprüfern, Hauptbuchhaltern, Rechtsberatern etc. muss dem zuständigen Registerführer innerhalb von 14 Tagen der besagten Ernennung, Wahl oder des Wechsels auf Formular 29 angezeigt werden (Abschnitt 205).

- vi. Ein Unternehmen muss eine sein eingetragenes Büro betreffende Änderung innerhalb von 28 Tagen ab Änderungsdatum auf Formular 21 mitteilen (Abschnitt 142).
- vii. Die erste AGM des Unternehmens muss innerhalb von 18 Monaten ab Gründungsdatum abgehalten werden und darauf folgende AGMs müssen wenigstens einmal in jedem Kalenderjahr innerhalb eines Zeitraums von vier Monaten nach Abschluss des Geschäftsjahres und nicht später als 15 Monate nach Abhaltung der letzten AGM abgehalten werden (Abschnitt 158).

viii. Falls es sich um den ersten Jahresabschluss seit Gründung des Unternehmens handelt, müssen die Directoren jedes Unternehmens auf der AGM ihrem Unternehmen eine geprüfte Bilanz und eine Gewinn- und Verlustrechnung vorlegen, anderenfalls seit dem vorherigen Jahresabschluss, der auf ein Datum nicht früher als vier Monate vor dem Versammlungsdatum ausgestellt ist (Abschnitt 233).

ix. Der zum Datum der AGM erstellte Jahresbericht muss einmal jährlich auf dem vorgeschriebenen Formular 'A' beim zuständigen Registerführer eingereicht werden; wenn keine solche Versammlung gehalten wurde, soll dies am letzten Tag des Kalenderjahres geschehen (Abschnitt 156).

x. Falls das eingebrachte Kapital erhöht wurde, muss das Unternehmen den vorhandenen Anteilseignern neue Anteile anbieten. Das Angebot muss von einem Rundschreiben nach Abschnitt 86(3) begleitet sein, das an alle Anteilseigner im genauen Verhältnis zu den von ihnen gehaltenen Anteilen verteilt wird; bei Zuteilung von Anteilen muss der Zuteilungsbericht auf Formular "3" beim zuständigen Registerführer innerhalb von 30 Tagen ab Datum der Anteilszuteilung eingereicht werden. Teilweise gezahlte Anteile dürfen überhaupt nicht ausgegeben werden (Abschnitte 73 & 86).

xi. Das Unternehmen muss innerhalb von 90 Tagen ab Zuteilungsdatum oder innerhalb von 45 Tagen nach dem Datum der Antragstellung auf Registrierung der Anteilsübertragung Anteilszertifikate an seine Anteilseigner ausgeben (Abschnitt 74).

xii Einzelheiten jeder Hypothek oder Grundschuld, die das Unternehmen auf sein Vermögen oder seinen Betrieb bestellt und jede Modifizierung daran oder Befriedigung daraus müssen bei dem zuständigen Registerführer innerhalb von 21 Tagen nach Datum der Bestellung, Modifizierung oder Befriedigung eingereicht und angemeldet werden (Abschnitte 121, 129 & 132).

xiii. Im Fall des Todes des einzigen Mitglieds einer Einpersonengesellschaft muss der nominierte Director der Einpersonengesellschaft den zuständigen Registerführer vom Tod des einzigen Mitglieds informieren, nähere Angaben zu den rechtlichen Erben machen, im Fall eines Hindernisses die Umstände melden, und Anweisungen nach Formular S3 innerhalb von sieben Tagen nach dem Tod des einzigen Mitglieds einholen.

xiv. Die Entscheidungen, die vom einzigen Mitglied oder einzigen Director in der Versammlung von Director und Mitglied einer Einpersonengesellschaft getroffen werden, müssen schriftlich niedergelegt und vom Gesellschaftssekretär in einem Protokollbuch erfasst werden.

b. Aktiengesellschaften

- i. Alle für Personengesellschaften unter den Seriennummern (i) bis (xii) oben bestimmte Anforderungen treffen genauso auf Aktiengesellschaften zu. Die börsennotierten Unternehmen müssen allerdings bei der Behörde auch eine Liste der Mitglieder auf Diskette einreichen und beim zuständigen Registerführer den Jahresbericht auf Formular 'B' statt 'A' einreichen.
- ii. Die Liste der Directoren und die Zustimmung der Directoren sowie des CEO müssen innerhalb von 14 Tagen nach Wahl der Directoren und des CEOs auf den Formularen 27 & 28 eingereicht werden.

iii. Eine Personengesellschaft kann ihre Geschäfte sofort nach Gründung aufnehmen. Eine Aktiengesellschaft ist jedoch erst, nachdem sie die Bescheinigung über die Geschäftsaufnahme vom zuständigen Registerführer erhalten hat, zur Geschäftsaufnahme befugt (Abschnitt 146).

iv. Die gesetzlich vorgeschriebene Versammlung muss innerhalb eines Zeitraums von nicht weniger als drei und nicht mehr als sechs Monaten ab dem Datum, ab dem das Unternehmen zur Geschäftsaufnahme berechtigt ist, abgehalten werden. Ein gesetzlich vorgeschriebener Bericht muss an die Mitglieder verteilt und fünf auf die vorgeschriebene Weise beglaubigte Kopien müssen beim zuständigen Registerführer wenigstens 21 Tage vor dem Datum der gesetzlich vorgeschriebenen Versammlung eingereicht werden. Eine Personengesellschaft, die sich ein Jahr nach Gründung in eine Aktiengesellschaft umwandelt, muss weder eine gesetzlich vorgeschriebene Versammlung abhalten noch einen gesetzlich vorgeschriebenen Bericht herausgeben (Abschnitt 157).

- v. Die Aktiengesellschaften müssen innerhalb von 30 Tagen ab dem Datum ihrer AGM zwei auf die vorgeschriebene Weise unterschriebene Kopien der geprüften Bilanz und der Gewinn- und Verlustrechnung beim zuständigen Registerführer einreichen (Abschnitte 233 & 242).
- vi. Jedes börsennotierte Unternehmen muss zum Zeitpunkt des Versands der Terminankündigung der AGM an die Mitglieder sowie innerhalb von 30 Tagen ab Abhaltung der AGM drei Kopien der geprüften Bilanz und der Gewinn- und Verlustrechnung bei der SECP, der Börse und dem Registerführer einreichen.

vii. Der Bericht, der das wirtschaftliche Eigentum der zugelassenen Wertpapiere und eventuelle Änderungen enthält, muss auf den Formularen 31 und 32 bei dem zuständigen Registerführer und der SECP eingereicht werden.

viii. Ein börsennotiertes Unternehmen muss auch einen Gesellschaftssekretär ernennen.

c. Anforderungen zur Errichtung eines Geschäftssitzes durch ausländische Unternehmen

Ein außerhalb Pakistans gegründetes ausländisches Unternehmen muss die folgenden Dokumente innerhalb von 30 Tagen ab Errichtung seines Geschäftssitzes in Pakistan bei dem zuständigen Registerführer einreichen (Abschnitte 450 bis 458 der Gesellschaftsverordnung, 1984).

i. Eine beglaubigte Kopie der Gründungsurkunde, des Statuts oder des Gesellschaftsvertrags und der Gesellschaftssatzung zusammen mit Formular 38. Die Bescheinigung muss erfolgen durch:

(a) einen öffentlich Bediensteten in dem Land, wo das Unternehmen eingetragen ist, dem das Original zur Aufbewahrung anvertraut ist oder

(b) einen Notar des Landes, wo das Unternehmen eingetragen ist; oder

(c) eine eidesstattliche Erklärung eines zuständigen Unternehmensangestellten in dem Land, wo das Unternehmen eingetragen ist.

Die Unterschrift oder das Siegel der beurkundenden Person muss von einem pakistanischen Botschafts- oder Konsularbeamten beglaubigt werden.

Wenn das Dokument nicht auf Englisch ist, soll eine ordnungsgemäß beglaubigte Übersetzung in die englische Sprache oder Urdu zur Verfügung gestellt werden (Regel 23 der Gesellschaftsregeln [Allgemeine Bestimmungen und Formulare]), 1985.

- ii. Adresse des eingetragenen Firmensitzes oder des Hauptsitzes des Unternehmens auf Formular 39;
- iii. Nähere Angaben zu Directoren, CEO und Sekretär (wenn vorhanden) des Unternehmens auf Formular 40;

iv. Nähere Angaben zum leitenden Angestellten (Principal Officer) des Unternehmens in Pakistan auf Formular 41;

v. Nähere Angaben zur /zu in Pakistan ansässigen Person(en), die bevollmächtigt ist/sind, Zustellungen im Namen des ausländischen Unternehmens entgegenzunehmen auf Formular 42 samt beglaubigter Kopie der Ernennungsverfügung, des

Vollmachtsschreibens auf Beschluss des Board of Directors und der Zustimmung des Principal Officers;

vi Adresse des Hauptsitzes des ausländischen Unternehmens in Pakistan auf Formular 43 (Abschnitt 451).

Vi Erlaubnisschreiben des Amts für Investitionsförderung mit einer bestimmten Gültigkeitsdauer zur Eröffnung und zum Betrieb einer Zweigstelle/eines Verbindungsbüros durch ein ausländisches Unternehmen.

Nachfolgende Anforderungen für ein ausländisches Unternehmen

• Jede Änderung der Daten, die in den Dokumenten und Berichten, die zum Zeitpunkt der Anmeldung nach Abschnitt 451 angegeben wurden, muss bei dem zuständigen Registerführer auf Formular 44 innerhalb von 30 Tagen nach einer solchen Änderung eingereicht werden (Abschnitt 452).

• Das ausländische Unternehmen muss jährlich beim zuständigen Registerführer den Jahresabschluss über seine Geschäftstätigkeiten in Pakistan sowie seine weltweiten Abschlüsse nebst einer Liste der pakistanischen Mitglieder und Obligationäre sowie der Geschäftssitze des Unternehmens in Pakistan innerhalb des vorgeschriebenen Zeitraums einreichen (Abschnitt 453).

• Das ausländische Unternehmen muss die Erneuerung/Verlängerung der Erlaubnis des Amts für Investitionsförderung, eine Zweigstelle/ ein Verbindungsbüro zu eröffnen/betreiben, einreichen, wenn die Gültigkeitsdauer der ursprünglich gewährten Erlaubnis abgelaufen ist.

• Das ausländische Unternehmen muss wenigstens 30 Tage bevor es beabsichtigt, seinen Geschäftssitz in Pakistan aufzugeben, den zuständigen Registerführer auf Formular 46 davon in Kenntnis setzen und eine Mitteilung dieser Absicht wenigstens in zwei Tageszeitungen, die in der Provinz oder den Provinzen, in denen sich ein solcher Geschäftssitz oder solche Geschäftssitze befinden, erscheinen, veröffentlichen.

Informationen für Unternehmen mit ausländischen Investitionen /ausländischer Beteiligung

Ausländische Anleger dürfen 100% Anteilskapital an Industrieprojekten ohne jede Beschränkung der Regierung halten. Zur Gründung eines Industriezweiges gibt es keine Auflagen der Regierung hinsichtlich Betätigungsfeld, Standort und Größe außer in folgenden Sektoren:

- A. Waffen und Munition
- B. Sprengstoffe
- C. Radioaktive Substanzen
- D. Sicherheitsdruck, Währung und Münze

Es werden keine neuen Einheiten zur Herstellung von alkoholischen Getränken oder Spirituosen erlaubt. Das Projekt darf überall im Land angesiedelt werden, ohne dass Unbedenklichkeitsbescheinigungen von den Provinzregierungen eingeholt werden müssen; davon ausgenommen sind als Negativgebiete ausgewiesene Gebiete. Seit Ankündigung der Investitionspolitik durch die pakistanische Regierung im Jahr 1997 wurden ausländische Investitionen auf Repatriierungsbasis in den Sektoren Landwirtschaft, Dienstleistungen, Infrastruktur und Soziales erlaubt, vorbehaltlich der Bedingungen, die für jeden Sektor gelten. Sind die einschlägigen Bedingungen erfüllt, so muss das Unternehmen lediglich bei der SECP gemäß der Verordnung registriert und die Staatsbank von Pakistan informiert werden.

(a) Dienstleistungssektor:

#### Betätigungsfelder

"Ausländische Direktinvestitionen (FDI) im Dienstleistungssektor sind für jede Tätigkeit erlaubt, unter der Bedingung, dass Dienstleistungen, für die eine vorherige Zustimmung/NOC oder Erlaubnis von den zuständigen Behörden erforderlich ist, weiterhin die gleiche Behandlung erhalten, solange sie nicht von diesen Behörden dereguliert sind, und weiterhin den Bestimmungen der jeweiligen Sektorpolitik unterliegen. Die Liste der deregulierten Dienstleistungen in der Telekommunikation ist wie folgt:

- a) Email/Internet/Elektronische Informationsdienste (EIS)
- b) Datenkommunikations-Netzdienste
- c) Bündelfunkdienste
- d) Mobilfunkdienste
- e) Audiotex-Dienste
- e) Audiotex-Dienste
- f) Voicemail Dienste
- g) Kartentelefon-Dienste
- h) Geschlossene Benutzergruppe für Bankgeschäfte
- i) Internationale Satellitenoperationen für nationale Datenkommunikation
- j) Ruf-Dienste
- k) Fahrzeugortungssystem (VTS)
- l) Einbruchalarmsystem (BAS)
- m) Globales persönliches Mobilfunkkommunikationssystem (GMPCS)

n) Jeder andere Telekommunikationsdienst, der in Zukunft dereguliert wird, wird Teil dieser Liste.

Anmerkung: Nicht deregulierte und mit Pakistan Telecommunication Corporation Limited (PTCL) verbundene Sektoren stehen für ausländische Investoren in Zusammenarbeit mit PTCL offen.

#### Bedingungen

i. Die Höhe der ausländischen Kapitalinvestition im Unternehmen/Projekt soll mindestens 0,3 Millionen US-Dollar betragen.

ii. Unter der Bedingung, dass innerhalb von fünf Jahren die Repatriierung des Gewinns auf maximal 60 % des Gesamtkapitals oder Gewinns beschränkt ist und mindestens 40 % des Aktienkapitals von einem pakistanischen Investor gehalten wird, dürfen ausländische Investoren 100 % des Aktienkapitals halten (einschließlich des Verkaufs der Anteile an der Börse).

(b) Infrastruktursektor :

Betätigungsfelder

"Infrastrukturprojekte einschließlich der Entwicklung industrieller Zonen"

Bedingungen

i. Die Höhe der ausländischen Kapitalinvestition im Unternehmen/Projekt soll mindestens 0,3 Millionen US-Dollar betragen.

ii. 100% ausländische Kapitalinvestition ist auf repatriierbarer Basis erlaubt.

(c) Sozialsektor:

Betätigungsfelder

"Ausbildung, Technische/Berufliche Ausbildung, Personalentwicklung, Krankenhäuser, medizinische und diagnostische Dienste"

# Bedingungen

- i. Die Höhe der ausländischen Kapitalinvestition im Unternehmen/Projekt soll mindestens 0,3 Millionen US-Dollar betragen.
- ii. 100% ausländische Kapitalinvestition ist erlaubt.
- (d) Sektor der Agrarunternehmen (CAF):

Die Kabinettsentscheidung über die politischen Maßnahmen zu Agrarunternehmen (CAF) vom 19. Juni 2002 besagt, dass diejenigen inländischen und ausländischen Unternehmen berechtigt sind, den Status einer Rechtsperson zu erhalten, die im Land gemäß der Gesellschaftsverordnung von 1984 gegründet wurden. In diesem Zusammenhang sind 60% ausländische Beteiligung mit einer Mindestinvestition von 0,3 Millionen US-Dollar im Fall von ausländischer Kooperation erlaubt. In Übereinstimmung mit dem verabschiedeten Politikpaket schließt CAF folgende landwirtschaftsverwandte Betätigungsfelder ein

i. Landentwicklung/Gewinnung von Hanglagen, Wüsten und hügeligen Gebieten zu Zwecken der Landwirtschaft und Nutzpflanzenzucht

ii Gewinnung von Küsten/Flussgebieten

iii Nutzpflanzen. Früchte-, Gemüse-, Blumenanbau / Integrierte Landwirtschaft (Anbau und Verarbeitung von Nutzpflanzen)

iv. Modernisierung und Entwicklung von Bewässerungssystemen und Wassermanagement

v. Bau von Weizen-/ Kornspeichern auf dem Landwirtschaftlichen Betrieb sowie Bau von Kühlhäusern zur Deckung des Eigenbedarfs (nicht auf kommerzieller Basis)

(e) Andere

i.Tourismus: Der Tourismus bekam den Status einer Industrie und wurde in die Prioritätsindustrien, Kategorie "C" der Investitionspolitik, eingruppiert.

ii) Bau- und Wohnungsbausektor: Der Bau- und Wohnungsbausektor wurde auch zur Industrie erklärt und in die Prioritätsindustrien, Kategorie "C" der Investitionspolitik, eingeordnet.

iii) Lokale und ausländische Unternehmen, die mit Immobilienprojekten befasst sind und diese Projekte nicht vermarkten möchten, es sei denn, dass das Eigentumsrecht an der Immobilie auf den Namen eines lokal gegründeten Unternehmens übertragen wurde und die Bescheinigung über die "Geschäftsaufnahme" von der SECP an das Unternehmen ausgestellt wurde.

iv) Informationstechnologie: Software und Informationstechnologie (IT) wurden zur Industrie erklärt.

### **Tabelle – I**

### Stempelgebührensätze

Alle Provinzregierungen haben die Stempelabgabe, die früher auf Gesellschaftsvertrag und Satzung eines Unternehmens erhoben wurde, abgeschafft. Sie gilt jetzt nur noch in I.C.T. (Islamabad Capital Territory); sie beträgt 60 Rupien für den Gesellschaftsvertrag und 200 Rupien für die Satzung. Für über eServices eingereichte Anträge wird jedoch keine Stempelabgabe erhoben.

Tabelle – II Gebührentabelle

Gebührenordnung gültig ab 26.10.2010

#### SRO.996 (I)/2010 vom 26.10.2010

#### **Gebührenrechner**

Aus Gründen der Erleichterung für Unternehmen und Öffentlichkeit wurde der Gebührenrechner auf der Webseite der SECP (www.secp.gov.pk) zur sofortigen Berechnung der Anmeldegebühr sowie der Gebühr zur Erhöhung des genehmigten Kapitals bereitgestellt.

Folgende Tabelle enthält die Anmeldegebühr, die ein Unternehmen, das Aktienkapital auf verschiedenen Ebenen des Eigenkapitals hat, zahlen muss, sowie die weiteren Gebühren, die nach der Verordnung zu zahlen sind:

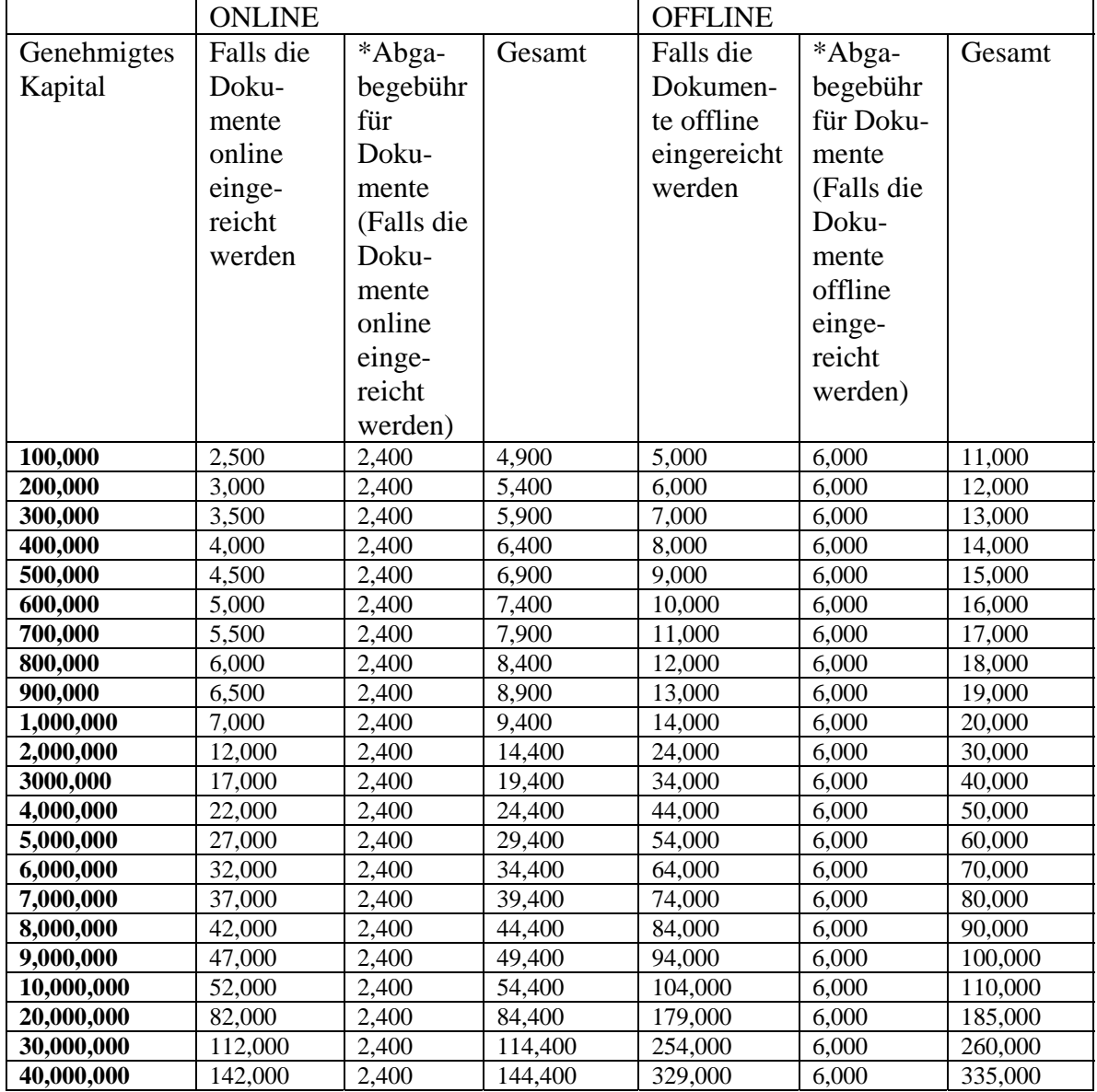

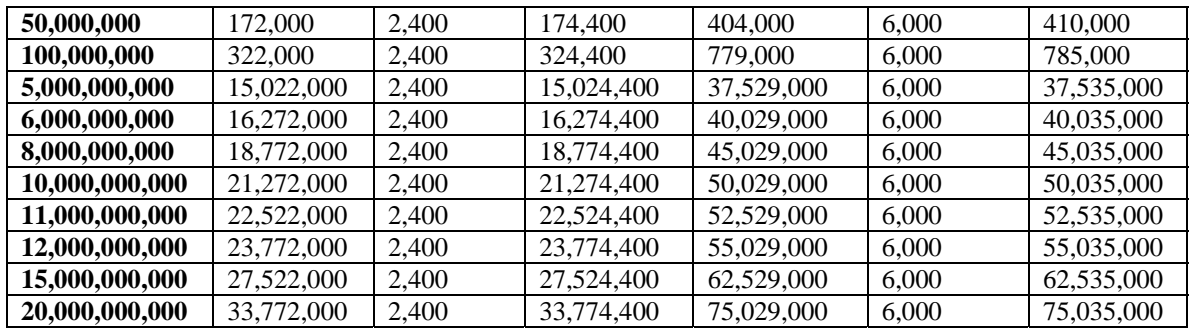

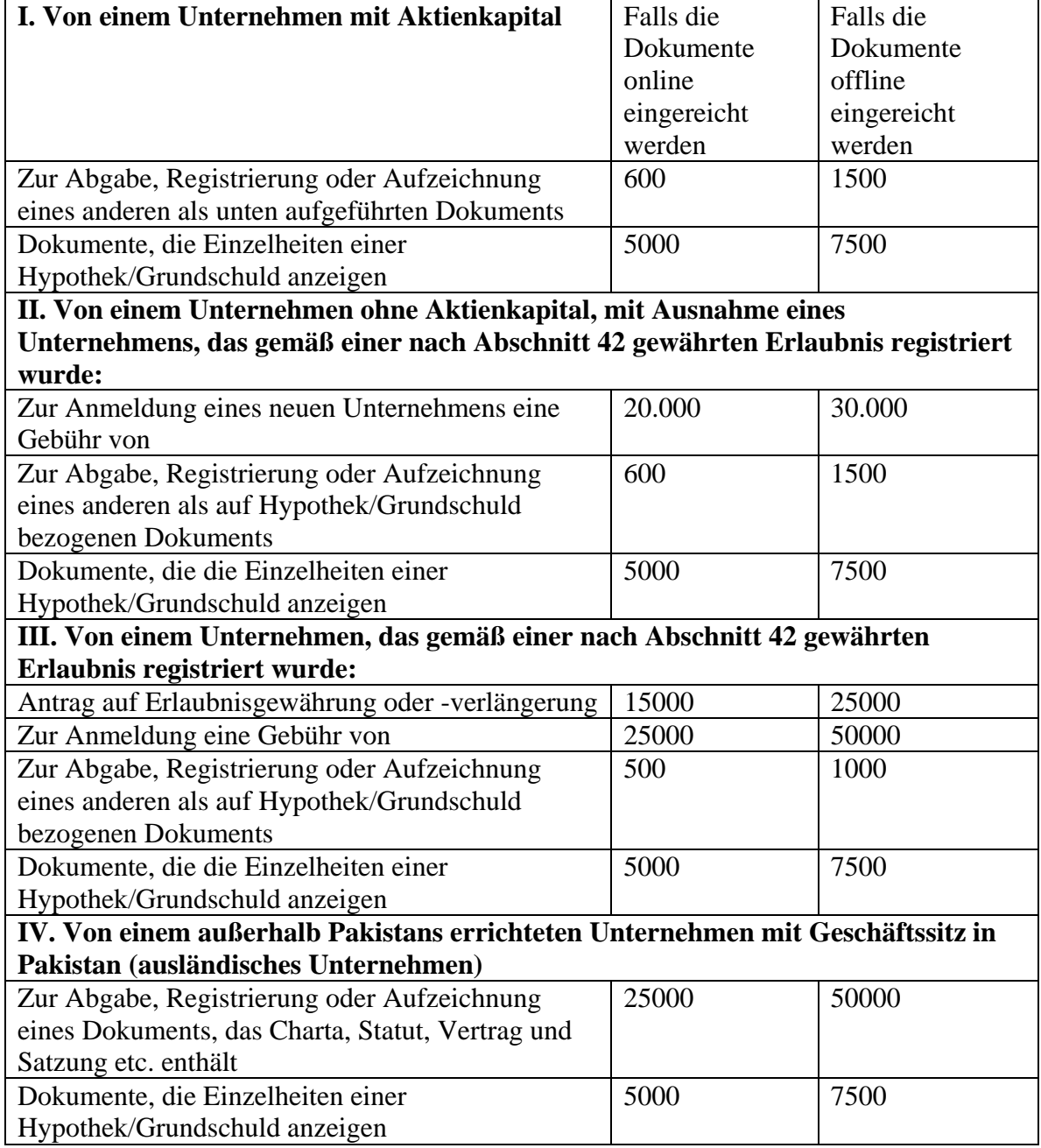

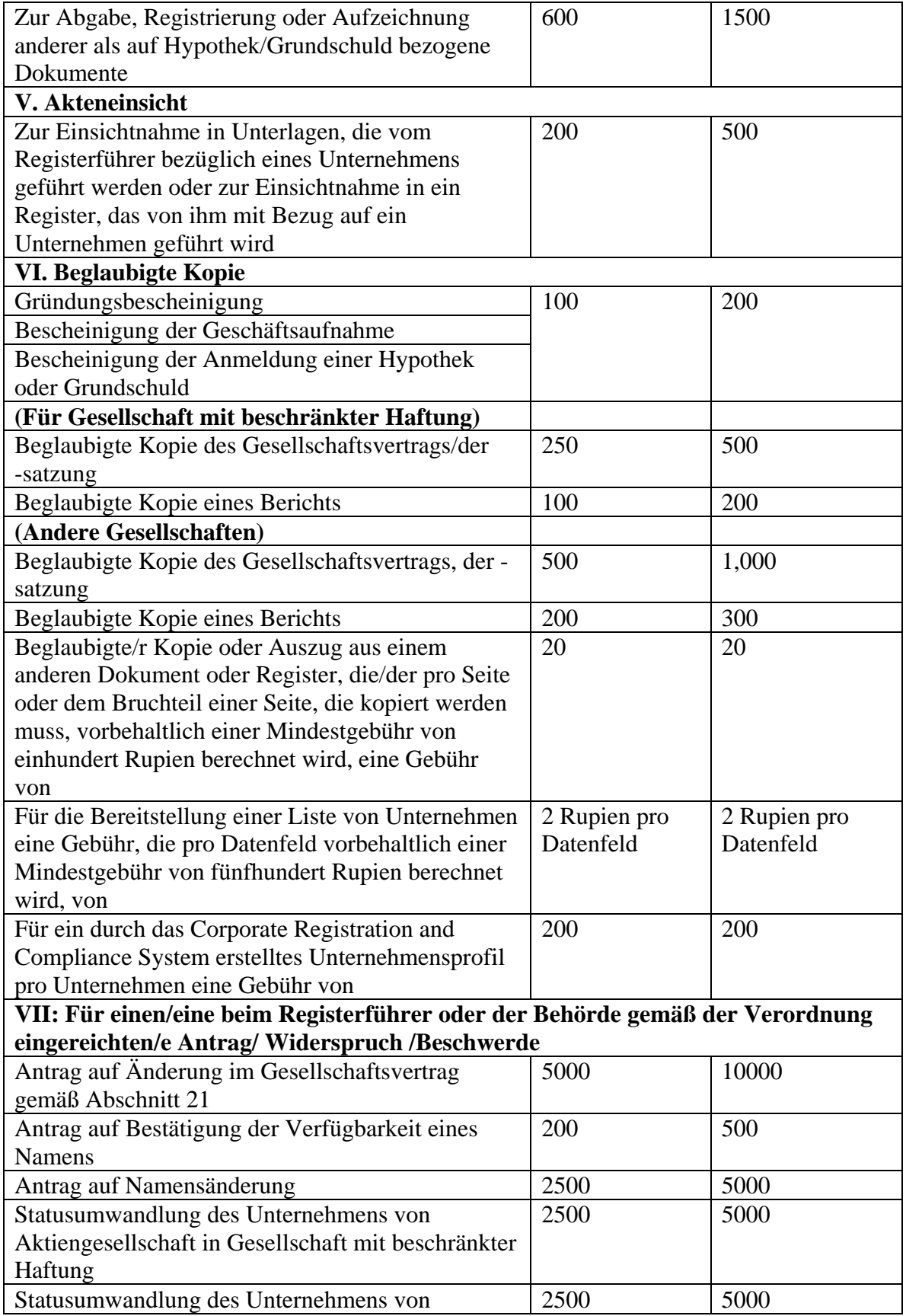

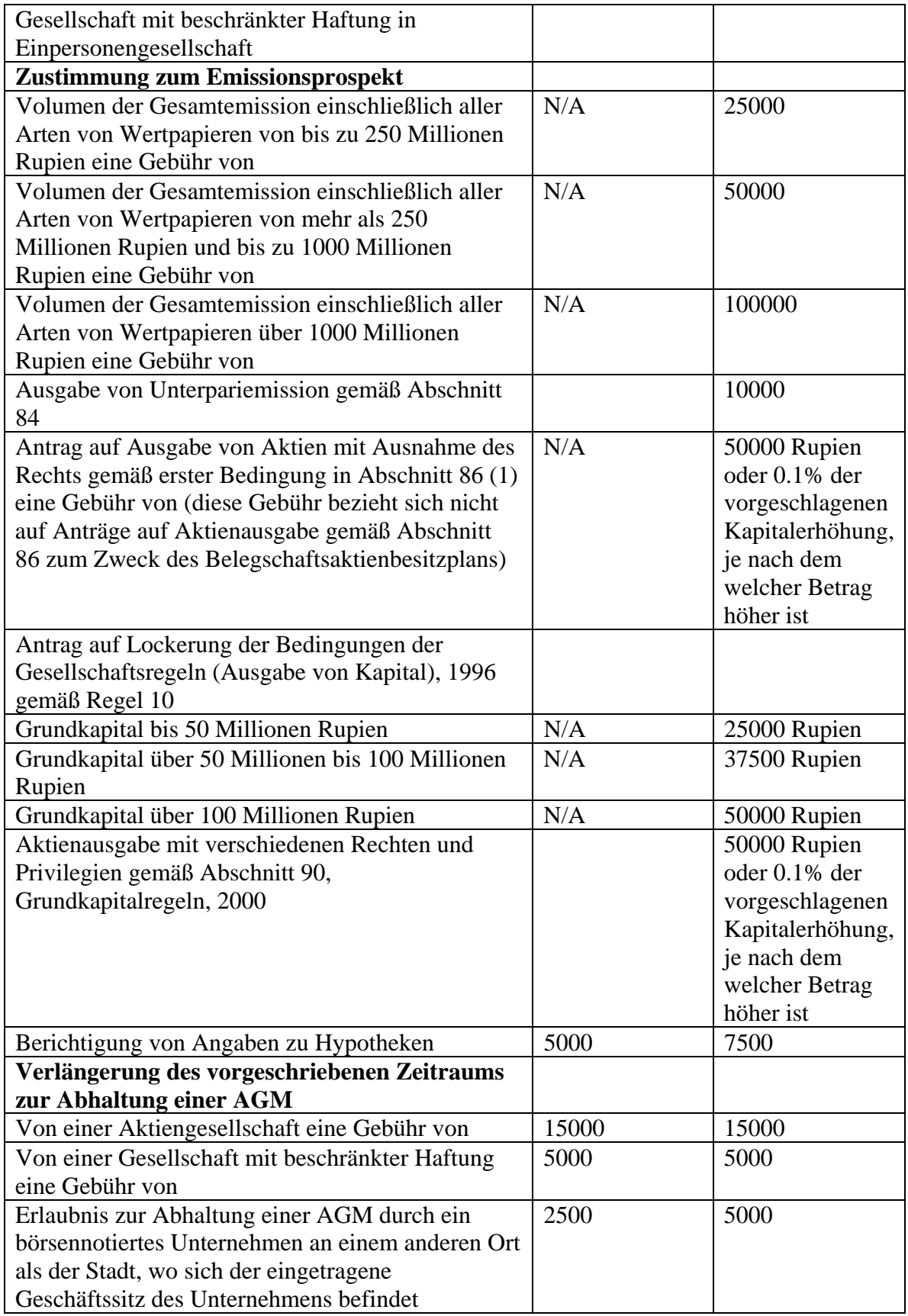

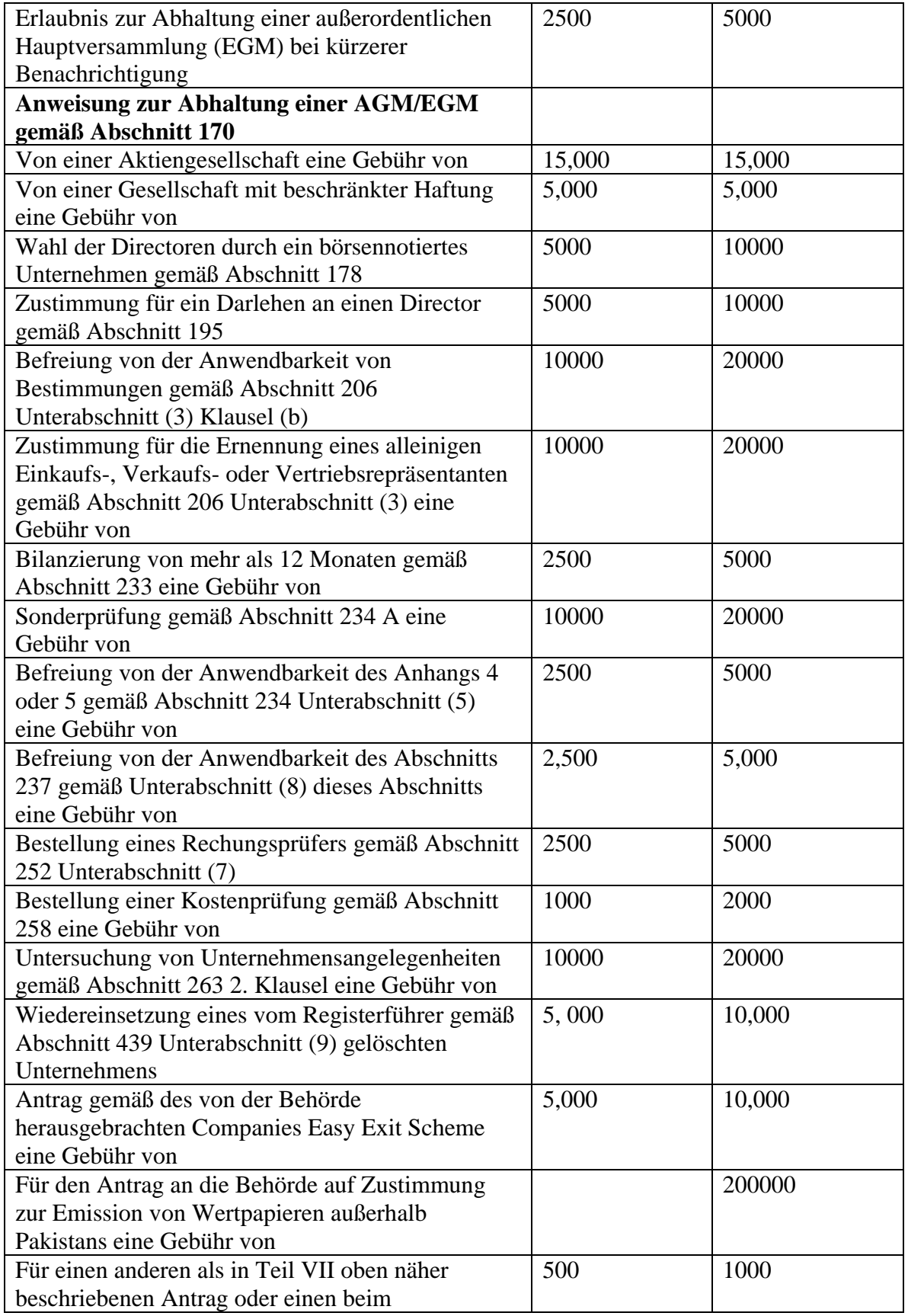

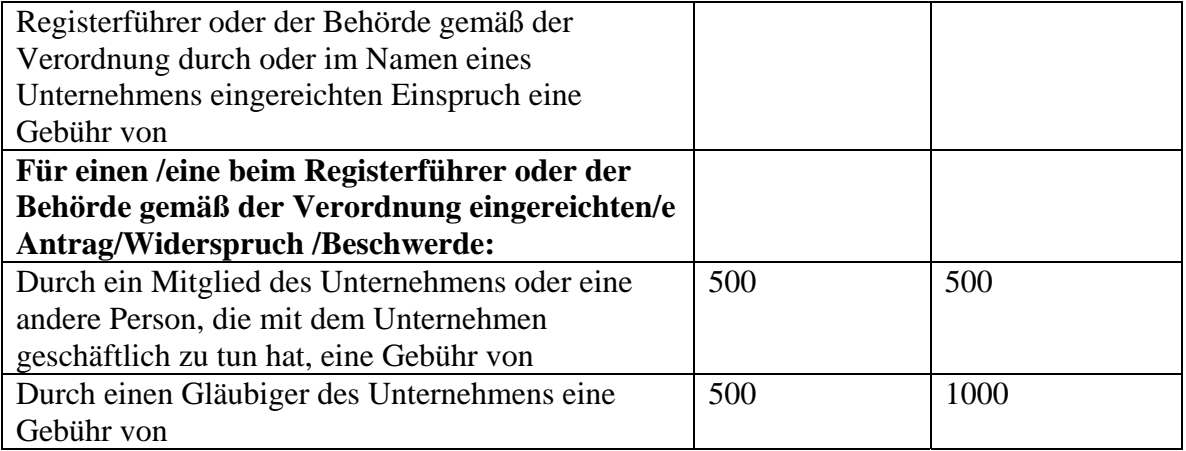

#### **Abkürzungen/Verweise:**

CRO: Company Registration Office – Büro zur Unternehmensanmeldung

 SECP: Securities & Exchange Commission of Pakistan - Börsenaufsichtsbehörde von Pakistan

 Formulare: Verschiedene Muster erhältlich bei der Hauptsitzverwaltung der SECP, den CROs und auf der Webseite der SECP

 Regeln: Companies General Provisions & Forms Rules – Gesellschaftsregeln Allgemeine Bestimmungen und Formulare

 Abschnitte: Abschnitte der Companies Ordinance, 1984 - Gesellschaftsverordnung, 1984

Die Gebühr kann mittels Bankwechsel, Zahlungsanweisung oder Challan in allen Filialen der Muslim Commercial Bank Limited (MCB) gezahlt werden.

Lage und Kontaktdetails der Büros für Unternehmensanmeldung

 Company Registration Office, State Life Building, 7-Blue Area, Islamabad. Tel: 051-9208740 Fax: 051-9208740 Email: croislamabad@secp.gov.pk

 Company Registration Office, 4th Floor, SLIC Building No.2, Wallace Road, Karachi. Tel: 021-99213272 Fax: 021-99213278 Email: crokarachi@secp.gpv.pk

 Company Registration Office, 3rd & 4th Floor, Associated House, 7-Egerton Road, Lahore Tel: 042-99204962 – 6 Fax: 042-99202044 Email: crolahore@secp.gov.pk

 Company Registration Office, 63-A, 2nd Floor, Nawa-e-Waqt Building, Adbali Road, Multan. Tel: 061-9200530/9200920 Fax: 061-9200920 Email: cromultan.eservices@secp.govpk

 Company Registration Office, 356-A, Ikram Plaza, Small D ground. Peoples Colony No. 1, Faisalabad. Tel: 041-9220284 Fax: 041-9220152 Email: crofaisalabad@secp.gov.pk

 Company Registration Office, 1st Floor, State Life Building, The Mall, Peshawar Cantt. Tel: 091-9213178, Fax: 091-9213686 Email: cropeshawar@secp.gov.pk / saeedullah.khan@secp.gov.pk

 Company Registration Office, 382/3, (IDBP House), Shahrah-e-Hali, Quetta Cantt. Tel: 081-2844136 Fax: 081-2899134 Email: croquette@secp.gov.pk

 Company Registration Office, 28 – D , Hamdard Housing Society, Airport Road, Sukkur, Tel: 071-5630517 Fax: 071-5633757 Email: croskr@hotmail.com